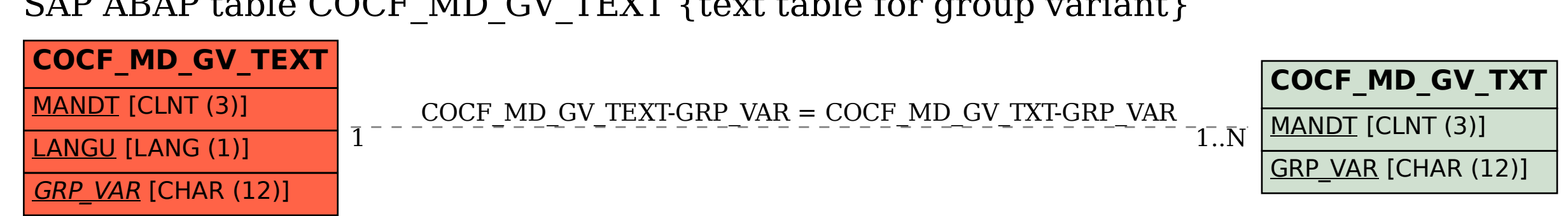

SAP ABAP table COCF MD GV TEXT {text table for group variant}